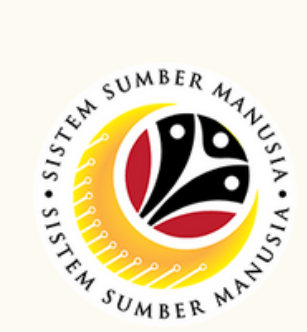

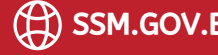

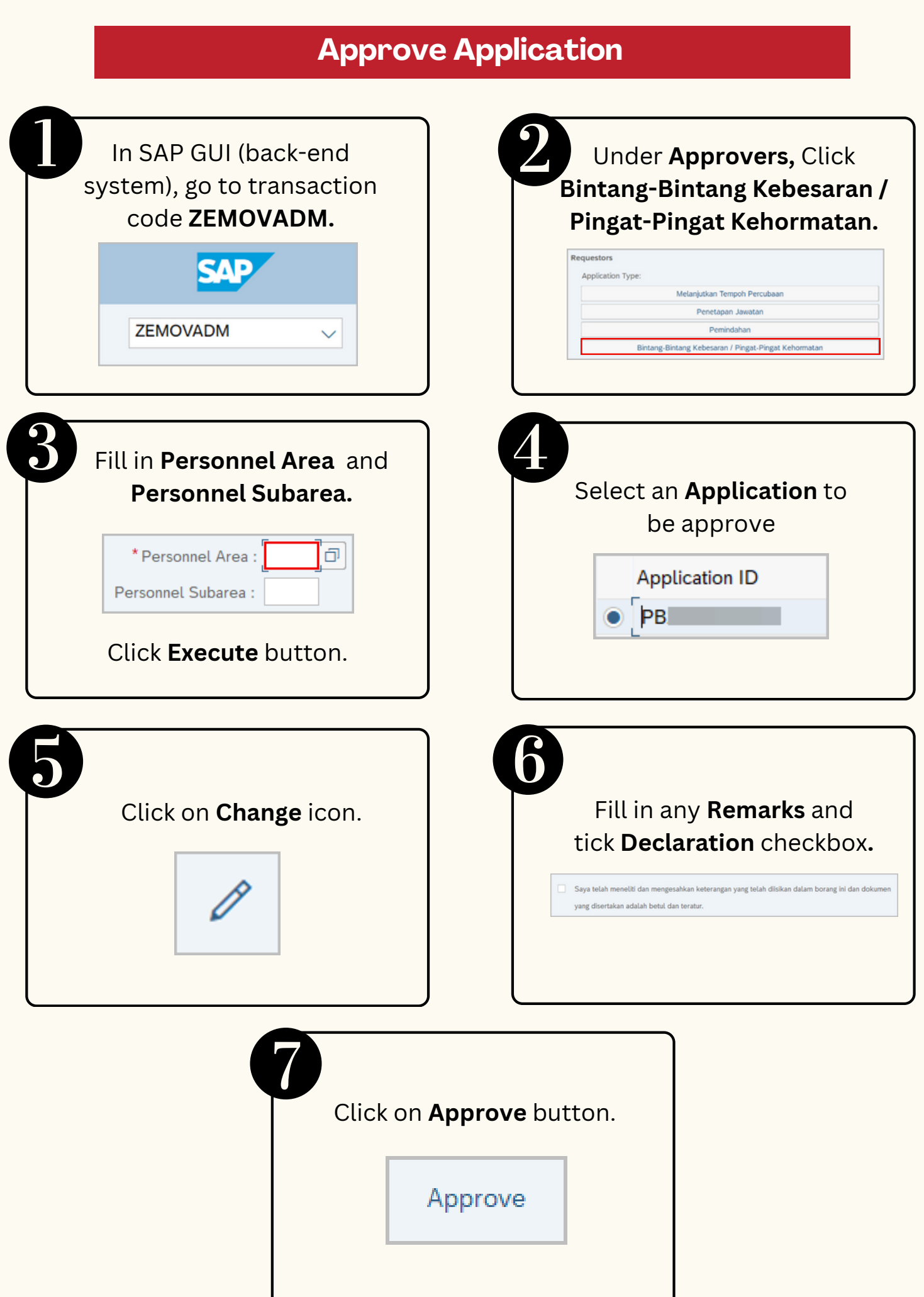

**Honours and Awards** is the online process of managing employees' **Honours and Awards** process in SSM.

## It is also known as **Bintang-Bintang Kebesaran dan Pingat-Pingat Kehormatan.**

Below are the **quick guide** for **Honours and Awards :**

## **Reject Application**

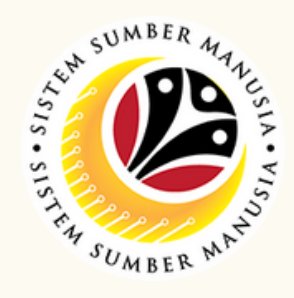

Page | 2

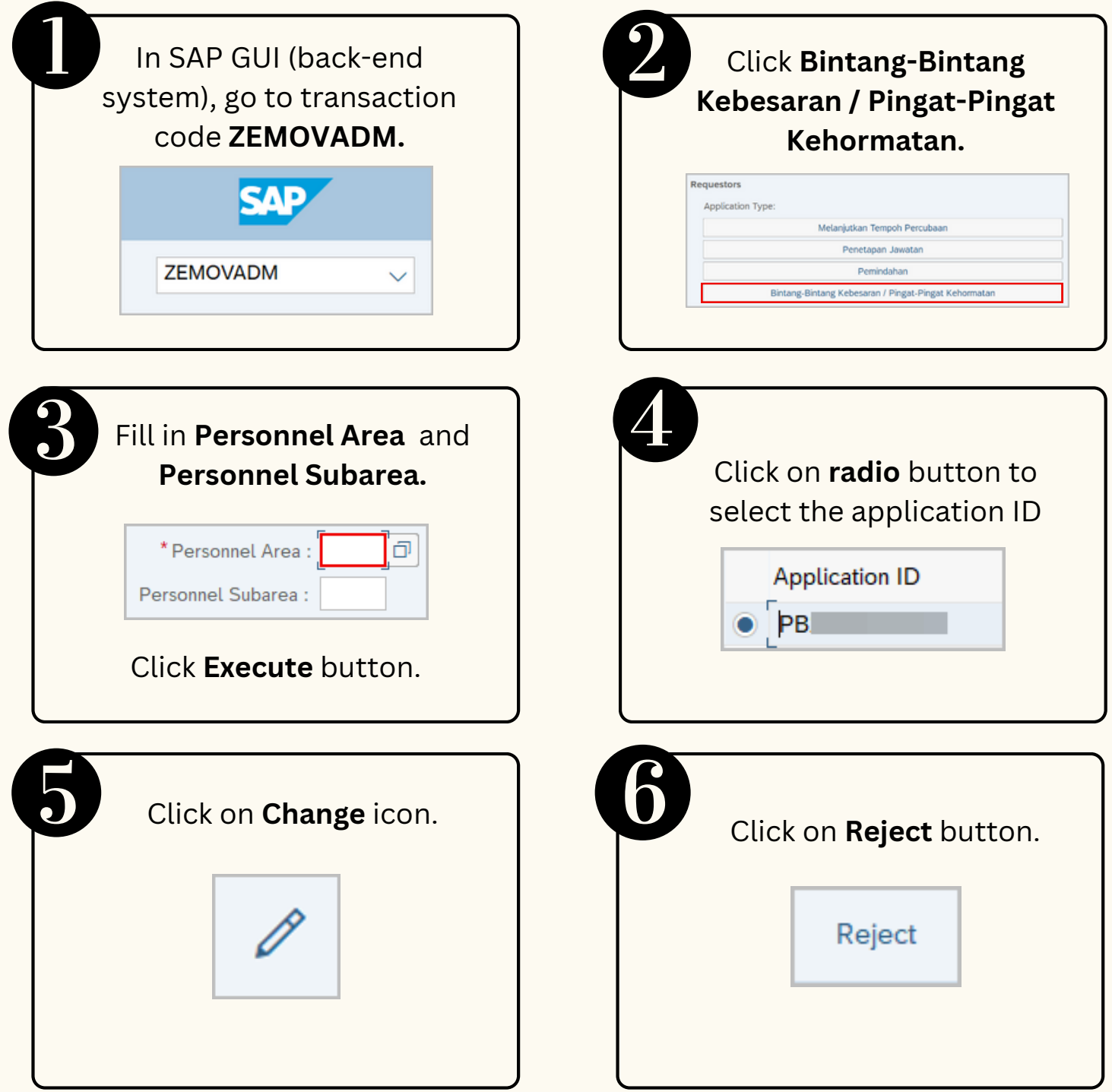

Please refer to the **User Guide** for a step-by-step guide. **Honours and Awards** is available on **SSM Info Website**:

www.jpa.gov.bn/SSM

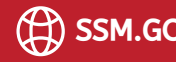

## **Generate Report**

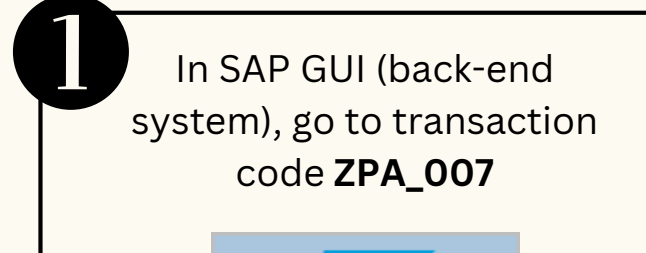

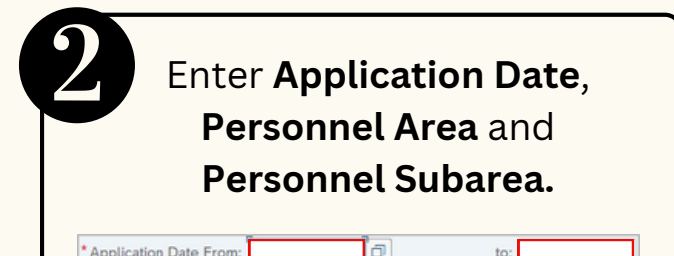

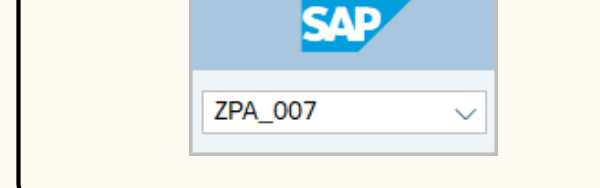

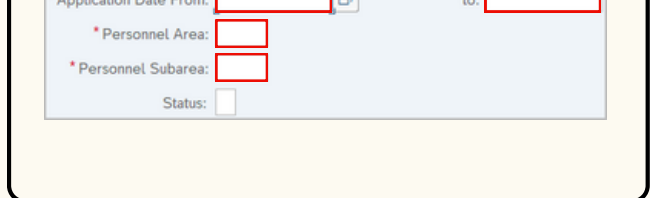

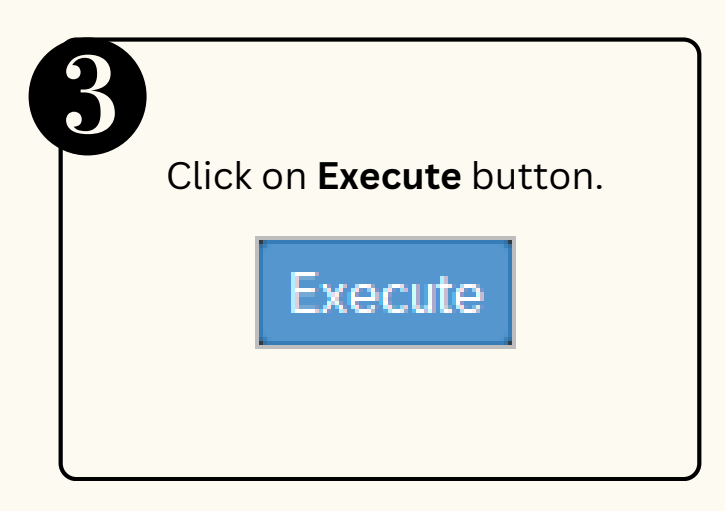